# **VIGOROX® WWT II PERACETICACID FOR WASTEWATER DISINFECTION: PROPERTIES AND CHARACTERISTICS**

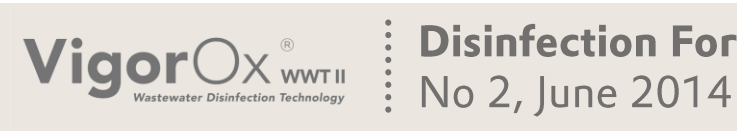

**Disinfection Forum** 

In this second edition of Disinfection Digest, we will cover the physio-chemical properties of VigorOx WWT II peracetic acid.

## **COMPOSITION, STABILITY AND PHYSICAL PROPERTIES**

VIGOROX<sup>®</sup> WWT II exists as an equilibrium solution containing all four compounds:

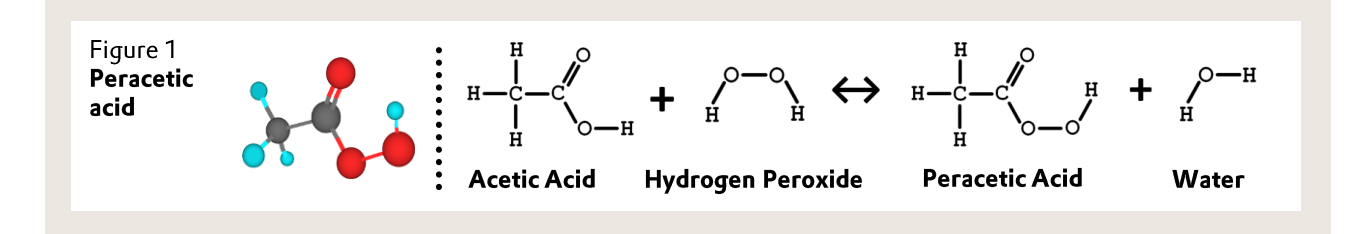

with the following equilibrium concentrations:

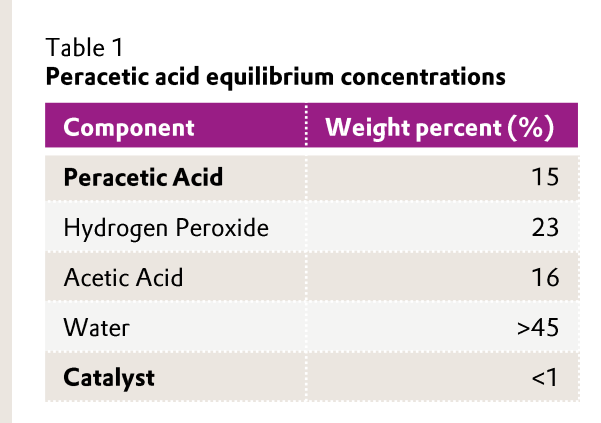

VigorOx WWT II is formulated to maintain its equilibrium for more than one year under proper storage conditions, which include maintaining the product contaminant free and at temperatures below 84 °F (29 °C). There is a natural decomposition for both the peracetic acid and hydrogen peroxide components of the formulation, whose kinetics are driven by temperature. From measurements in the PeroxyChem laboratories, the decomposition kinetics for VigorOx WWT Il follows the Arrhenius rate equation:

Il follows the Arrhenius rate equation:

$$
k(day^{-1}) = Ae^{-E/RT}
$$
  
\n
$$
\vdots
$$
 Where A is the pre-exponential factor  
\n
$$
\vdots
$$
  $\mathbf{E} =$  Activation energy  
\n
$$
\vdots
$$
  $\mathbf{R} =$  Universal gas constant  
\n
$$
\vdots
$$
  $\mathbf{T} =$  Temperature in  ${}^{\circ}\mathbf{K}$ 

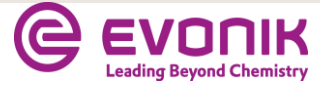

Evonik Industries AG| VIGOROX® Disinfection Forum | 06-02-WWT-14

The loss of active oxygen, which is the combination of peracetic acid and hydrogen peroxide is given as:

 $[AO]_f = [AO]_i e^{-kt}$  where t is time in days

and can then be plotted out as a function of storage time and temperature as shown in Figure 1.

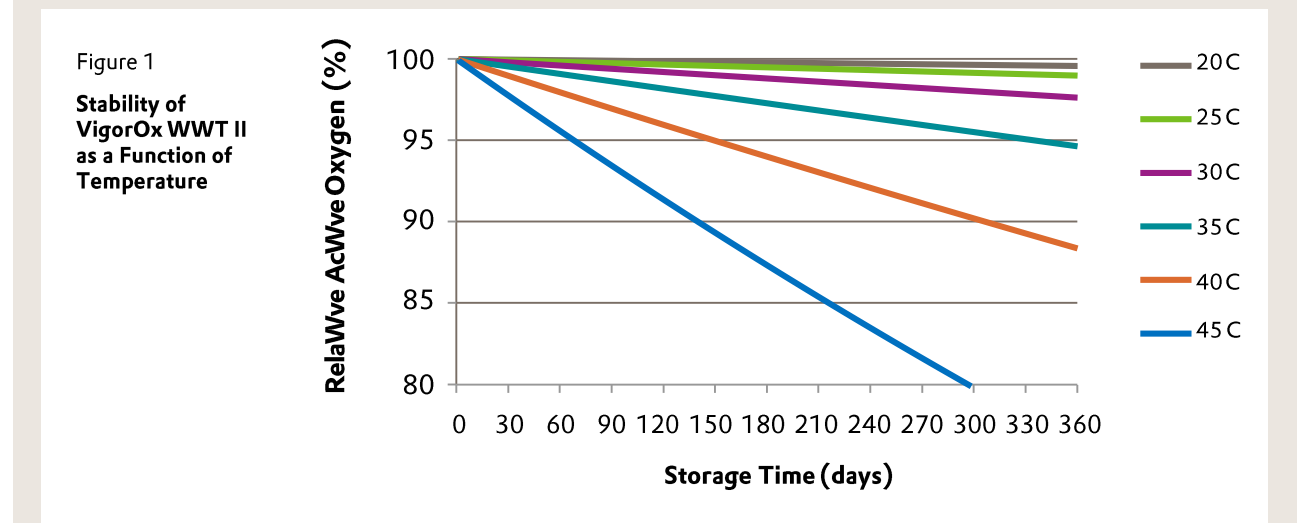

Based on the above data, the shelf life of VigorOx WWT II for it to maintain its initial assay of 15% peracetic acid is as follows

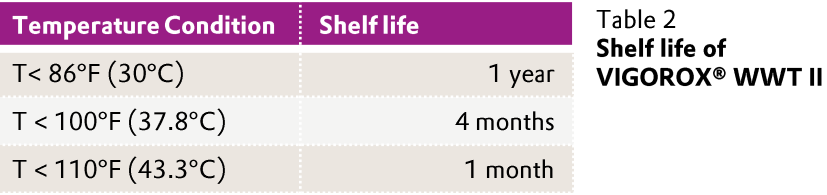

The product has the following physical and chemical properties:

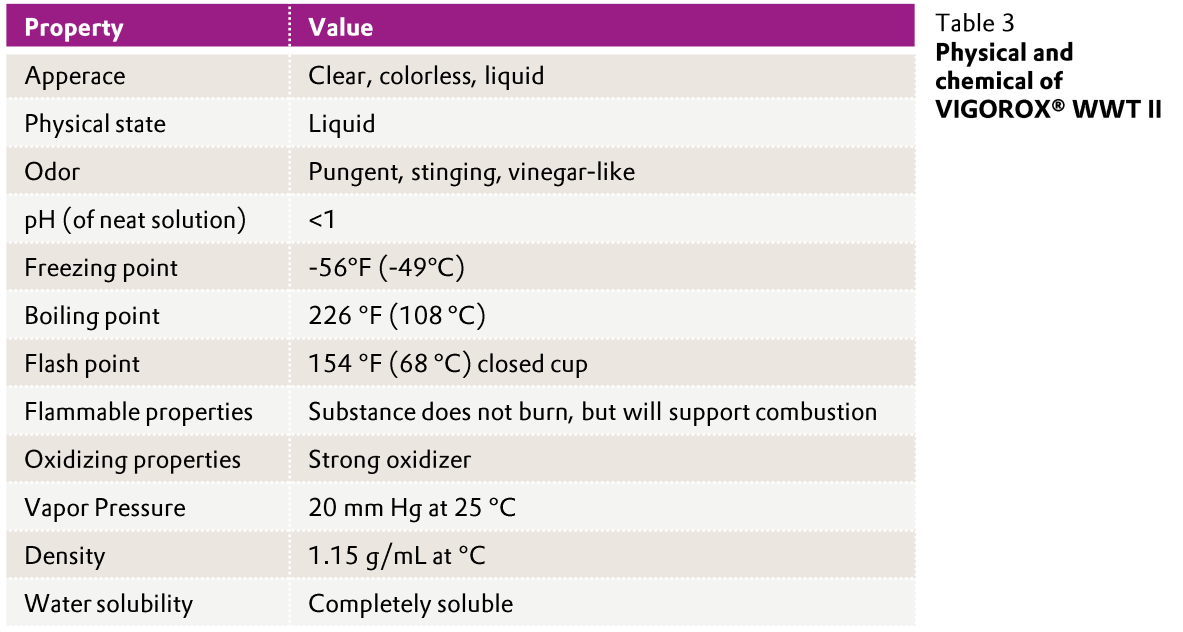

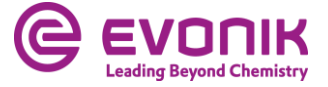

VigorOx WWT II is completely soluble in water with a density slightly heavier than that for water. The low freezing point of --56 °F allows VigorOx WWT II to be used in cold weather climates without the need for heat tracing piping. In comparison, the freezing point of a 12% sodium hypochlorite solution is --20 °F with a corresponding freezing point of +45 °F for a 40% sodium bisulfite solution, required for dechlorination.

The product is shipped in totes or delivered in bulk to a tank. It is classified for shipping purposes as a 5.2 organic peroxide. Safety and handling characteristics will be addressed in a future Disinfection Digest.

## **ANTIMICROBIAL MODE OF ACTION**

The mode of action of peracetic acid on the microbial inactivation has been postulated to occur via two mechanisms1--4. The first is due to the release of "active oxygen", which disrupts the sulfhydryl  $(-SH)$ and sulfur (S--S) bonds within enzymes and proteins in the cell membrane. This in turn affects the transport processes across the cell membrane. The second method is the generation of hydroxyl radicals by the peracetic acid, which react with the microbes, leading to rapid inactivation. Because of the disruption of the chemiosmotic function of the cell membrane as well as interference through the cell walls, microbes do not build up resistance to peracetic acid disinfection.

## **DOSING PARAMETERS**

The target VigorOx WWT II peracetic acid concentration within the contact chamber will be dependent on a number of factors. These include:

- 1. Type and concentration of incoming bacterial load and target log kill reduction
- 2. Contact time within the disinfection zone
- 3. Wastewater oxidant demand
- 4. Allowable residual peracetic acid at the outflow

For most bacteria, VigorOx WWT II can achieve one to five log reduction of incoming bacteria concentration within fifteen to thirty minutes contact time at peracetic acid concentrations between one and five ppm. Within this range, the ability to meet the permitted log reductions may be greatly impacted by the quality of the incoming wastewater, which can exert a demand upon the oxidant. Typically, the demand upon the peracetic acid by the wastewater is kinetically rapid, with most of the demand being satisfied within the first couple of minutes of contact. The peracetic acid demand may be a function of several water quality parameters, and as a result will be dependent upon the particular wastewater facility and may have a temporal component as well (time of day, time of year, etc).

## PAA demand = f (COD, BOD, TOC, TSS, UVT, color, ...)

Where COD is chemical oxidant demand, BOD is biological oxidant demand, TOC is total organic carbon, TSS is total suspended solids, and UVT is UV transmittance. Once the demand is met, the achievable bacterial kill will be mostly a function of concentration x contact time. Demand and bacterial log reduction can be determined for a fixed time point with a typical "jar test" procedure, and investigated more dynamically using a side--stream pilot test program.

Finally, VigorOx WWT II dosing concentration may be dependent upon the allowable peracetic acid residual at the outflow under the specific site permit. As an example, a typical allowable peracetic acid residual at the outflow is one ppm. As a result, the peracetic acid dosing may need to be adjusted to insure outflow concentrations do not exceed this allowable maximum.

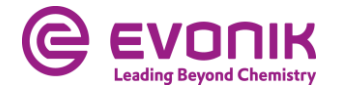

#### **FIELD APPLICATIONS**

VigorOx WWT II is typically applied to the disinfection contact chamber without the need for pre--dilution through metering pumps. The following equation can be used to determine the peracetic acid dose rate as a function of target peracetic acid concentration within the wastewater stream:

$$
VigorOx Application Rate \left(\frac{gal}{day}\right) = \frac{PAA_{Target} * MGC * 100}{1.16 * 24 * PAA_{Assay}}
$$
\n
$$
\text{where} \quad \text{PAA}_{target} = \text{target} \text{ peracetic concentration in the wastewater (example 1.5 ppm, PAA}_{target} \text{1.5})
$$
\n
$$
MGD = \text{wastewater flow rate (example 30 MGD plant, MGD = 30)}
$$
\n
$$
\text{PAA}_{assign} = \text{PAA concentration in VIGOROX} \text{WWT II (example, 15.1% assay on VIGOROX}, PAA_{assign} = 15.1
$$
\n
$$
\text{1.16} = \text{specific gravity of VIGOROX} \text{WWT II}
$$

#### **SUMMARY**

VigorOx WWT II peracetic acid is an economical, highly effective disinfection technology for wastewater treatment systems. Its low freezing point, storage stable formulation makes it a simple-to-apply solution as an alternative disinfection choice for your wastewater disinfection needs.

#### **REFERENCES**

- (1) Lefevre, F., Audic, J.M., Ferrand, F. "Peracetic Acid disinfection of Secondary Effluents Discharged Off Coastal Waters", Wat Sci Tech 25, p 155, 1992.
- (2) Liberti, L., Notamicola, M. "Advanced Treatment and Disinfection for Municipal Reuse in Agriculture". Wat Sci Tech 40, p 235, 1999.
- (3) Lubello, C., Caretti, C., Gori, R. "Comparison Between PAA / UV and H2O2 / UV Disinfection for Wastewater Reuse". Wat Sci Tech, Wat Suppl 2, p 205, 2002.
- (4) Chen, D. Dong, S., Gehr, R. "Alternative Disinfection Mechanisms for Wastewaters Using Combined PAA / UV Processes". Disinfection 2005

#### **Disclaimer**

This information and all further technical advice are based on our present knowledge and experience. However, it implies no liability or other legal responsibility on our part, including with regard to existing third-party intellectual property rights, especially patent rights. In particular, no warranty, whether express or implied, or guarantee of prod-uct properties in the legal sense is intended or implied. We reserve the right to make any changes according to tech-nological progress or further developments. The customer is not released from the obligation to conduct careful in-spection and testing of incoming goods. Performance of the product described herein should be verified by testing, which should be carried out only by qualified experts in the sole responsibility of a customer. Reference to trade names used by other companies is neither a recommendation, nor does it imply that similar products could not be used.

**PeroxyChem LLC Philip Block** 2005 Market Street, Suite 3200, Philadelphia, PA 19103 **United States** 

+1 267 422 2400 philip.block@peroxychem.com www.active-oxygens.com

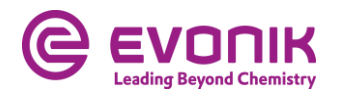

### **REFERENCES**

- (1) Chen, D., S. Dong, R. Gehr. "Alternative Disinfection Mechanisms for Wastewaters Using Combined PAA / UV Processes". Disinfection 2005.
- (2) Luukkonen, T., J. Teeriniemi, J. Prokkola, J. Ramo and U. Lassi. "Chemical aspects of peracetic acid based
- (3) Wastewater disinfection". WATER SA, vol 40, p 73 80, 2014.
- (4) Koivunen, J. and H. Heinonen-Tanski. "Peracetic acid disfinection of primary, secondary and tertiary treated municipal wastewaters".
- (5) Water Research 39, p 4445-4453, 2005.
- (6) Dell"Erba, A., D. Falsanisi, L. Liberti, M. Notamicola and D. Santoro. "Disinfecting behavior of peracetic acid for municipal wastewater reuse". Desalination 168, p 435 - 442, 2004.
- (7) Stampi, S., G. DeLuca, M. Onorato, E. Ambrogiani and F. Zanetti. "Peracetic acid as an alternative wastewater disinfectant to chlorine dioxide." J Appl Microbiol 93, p 725 - 731, 2002.
- (8) Zanneti, F. G. DeLuca, R. Sacchetti, and S. Stampi. "Disinfection efficiency of peracetic acid inactivation of coliphages and bacterial indicators in a municipal wastewater plant." Envrion Technol 28, p 1265-1271, 2007.
- (9) Kitis, M. "Disinfection of wastewater with peracetic acid: a review". Environ Int 30, p 47 55, 2004.

## **REFERENCES**

- (1) Chen, D., S. Dong, R. Gehr. "Alternative Disinfection Mechanisms for Wastewaters Using Combined PAA / UV Processes". Disinfection 2005.
- (2) Luukkonen, T., J. Teeriniemi, J. Prokkola, J. Ramo and U. Lassi. "Chemical aspects of peracetic acid based
- (3) Wastewater disinfection". WATER SA, vol 40, p 73 80, 2014.
- (4) Koivunen, J. and H. Heinonen-Tanski. "Peracetic acid disfinection of primary, secondary and tertiary treated municipal wastewaters".
- (5) Water Research 39, p 4445-4453, 2005.
- (6) Dell"Erba, A., D. Falsanisi, L. Liberti, M. Notamicola and D. Santoro. "Disinfecting behavior of peracetic acid for municipal wastewater reuse". Desalination 168, p 435 - 442, 2004.
- (7) Stampi, S., G. DeLuca, M. Onorato, E. Ambrogiani and F. Zanetti. "Peracetic acid as an alternative wastewater disinfectant to chlorine dioxide." J Appl Microbiol 93, p 725 - 731, 2002.
- (8) Zanneti, F. G. DeLuca, R. Sacchetti, and S. Stampi. "Disinfection efficiency of peracetic acid inactivation of coliphages and bacterial indicators in a municipal wastewater plant." Envrion Technol 28, p 1265 - 1271, 2007.
- (9) Kitis, M. "Disinfection of wastewater with peracetic acid: a review". Environ Int 30, p 47 55, 2004.

#### **Disclaimer**

This information and all further technical advice are based on our present knowledge and experience. However, it implies no liability or other legal responsibility on our part, including with regard to existing third-party intellectual property rights, especially patent rights. In particular, no warranty, whether express or implied, or guarantee of prod-uct properties in the legal sense is intended or implied. We reserve the right to make any changes according to tech-nological progress or further developments. The customer is not released from the obligation to conduct careful in-spection and testing of incoming goods. Performance of the product described herein should be verified by testing, which should be carried out only by qualified experts in the sole responsibility of a customer. Reference to trade names used by other companies is neither a recommendation, nor does it imply that similar products could not be used.

**PeroxyChem LLC** 2005 Market Street, Suite 3200, Philadelphia, PA 19103 **United States** 

+1 267 422 2400 www.active-oxygens.com

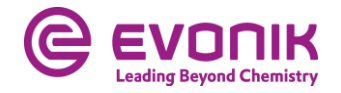